# **7. Übung Meilenstein-Trendanalyse**

#### **Zielstellung:**

Arbeit mit dem Tool MTA-Client (Demoversion) von TPG (The Project Group) zur Unterstützung der Meilenstein-Trendanalyse (Add-In zu MS-Project 2013)

### **1. Problemstellung:**

Betrachtet sei ein Projekt zur Erstellung einer Finanzsoftware. Gestartet wurde es am 1.1.2015. Zu jedem Besprechungstermin wurden Aussagen zu den Meilensteinterminen gemacht.

Meilensteine:

- 1.3.2015 Analysephase abgeschlossen (A)
- 1.5.2015 Entwurfsphase abgeschlossen (E)
- 1.7.2015 Implementierungsphase abgeschlossen (I)
- 1.8.2015 Testphase abgeschlossen (T)
- 1.9.2015 Projektabschluss (P)

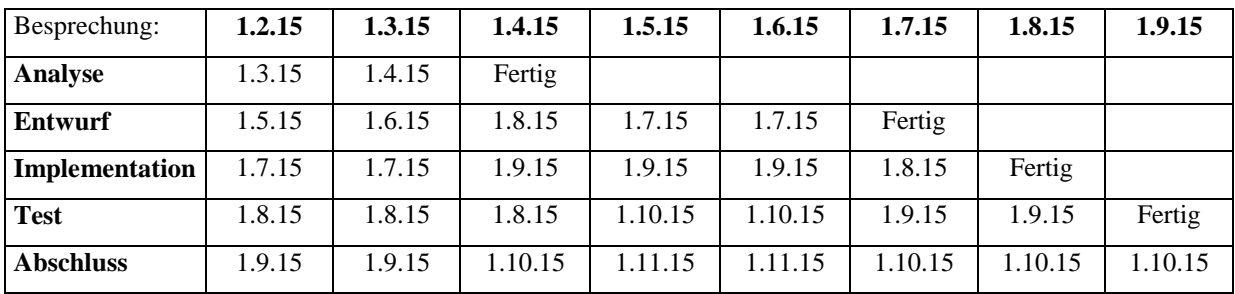

# **2. Problemstellung:**

Ein weiteres Projekt zur Erstellung der Software "Fahrzeugverleih" hat gleiche Termine und Meilensteine. Bei Besprechungen wurden folgende Termine genannt:

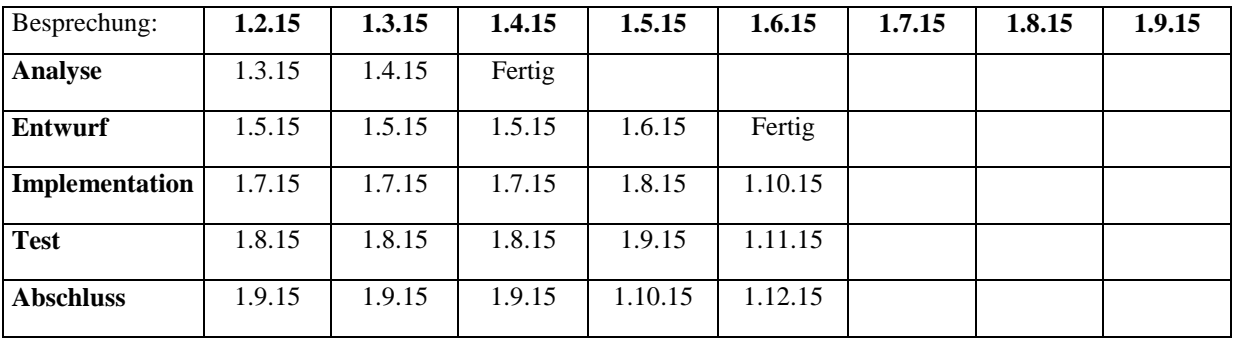

# **Aufgabe:**

- 1. Tragen Sie die Daten der Besprechungen in je ein Diagramm ein.
- 2. Interpretieren Sie die Projektverläufe.